WORKING STORAGE SECTION .

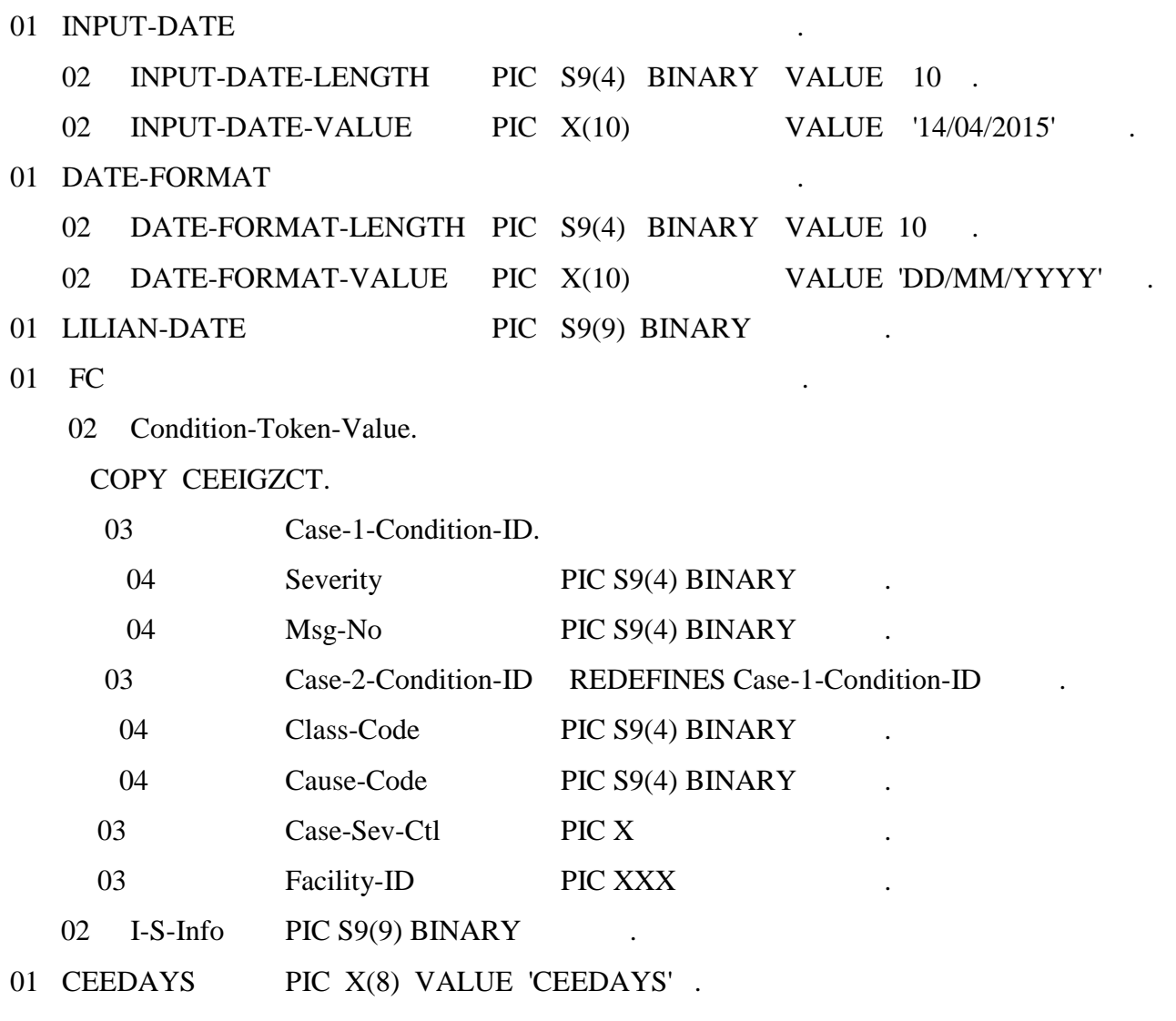

## PROCEDURE DIVISION .

CALL CEEDAYS USING INPUT-DATE , DATE-FORMAT ,

## LILIAN-DATE , FC

IF CEE000 OF FC .....  $\frac{*}{\sqrt{2}}$  if completed successfully

## **פרמטרים**

**דוגמא**

- .1 תאריך קלט. השטח מתחיל בשני בתים בינריים המתארים את אורך השטח, אחריהם השטח עצמו.
- .2 פורמט תאריך הקלט. גם כאן השטח מתחיל בשני בתים בינריים המתארים את אורך הפורמט, אחריהם הפורמט עצמו
	- .3 שטח הפלט. date-Lilian הוא מספר בינרי באורך 4 בתים
		- .4 FC שדה המכיל את קוד החזרה ושדות המתארים נפילה.